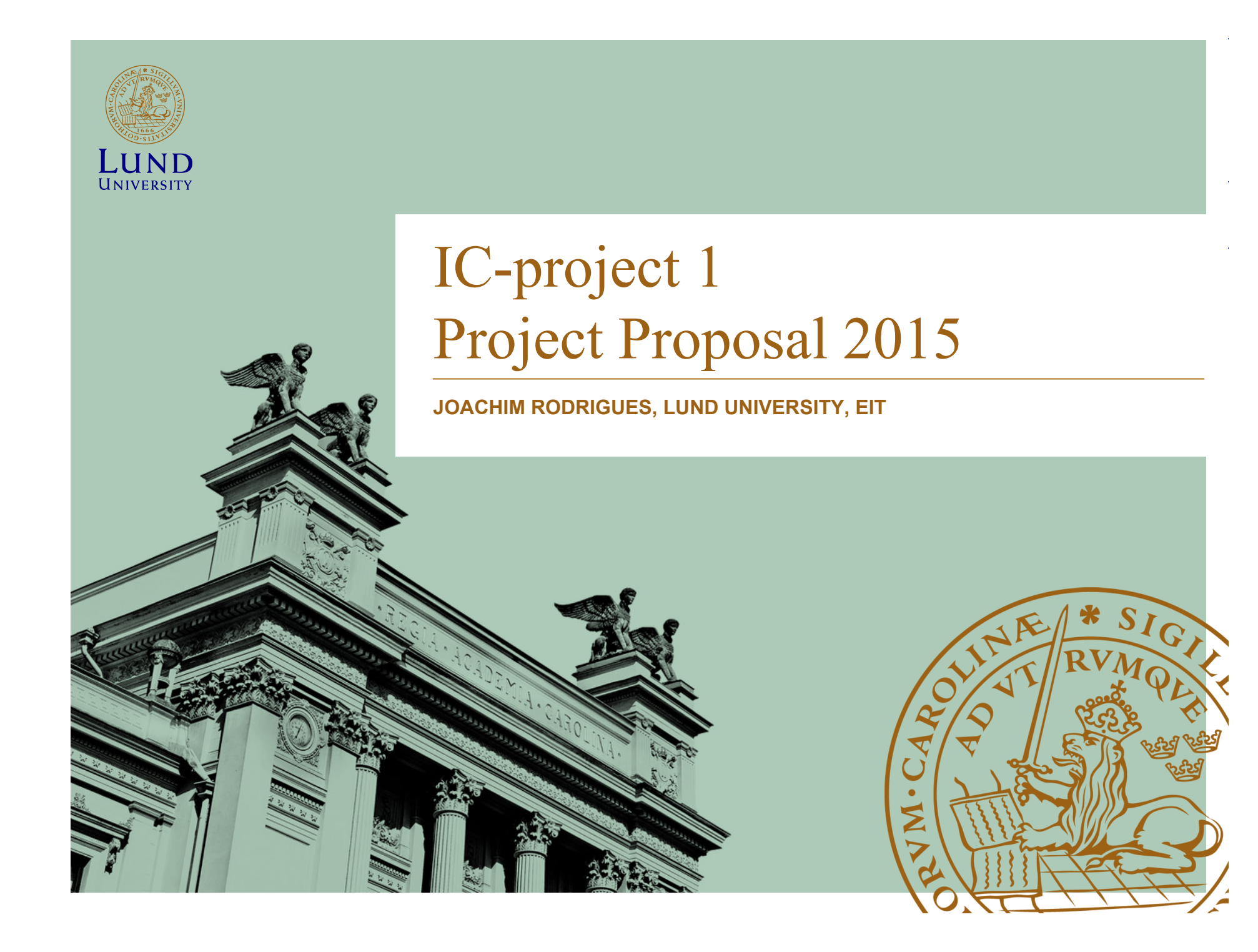

### **Contents**

- This document presents the project which will be offered in the digital track of ETIN35
- Please get an idea of the different projects and contact the project supervisor for more information
- By March 13th you need to send an email to Joachim Rodrigues where you state:
	- 1st preference
	- 2nd preference
	- Project partner

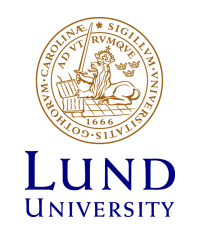

# Projects

- Channel Estimation-Steffen Malkowsky
- Successive Interference Cancellation -Steffen Malkowsky
- QR Decomposition- Hemanth Prabhu
- RISC processor- Michal Stala

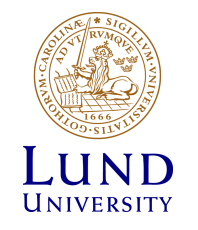

#### **System View I**

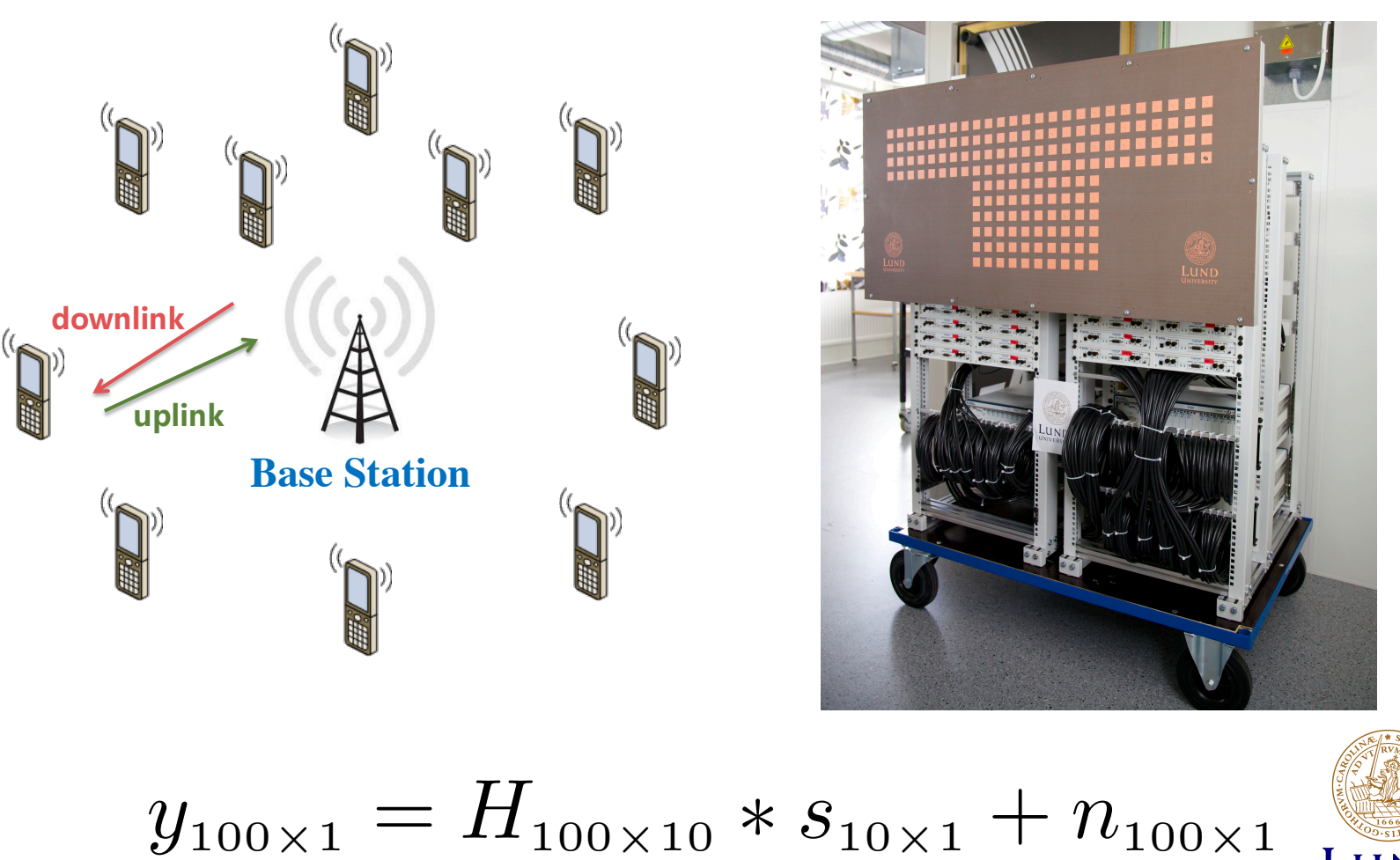

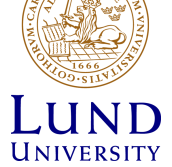

# **System View II**

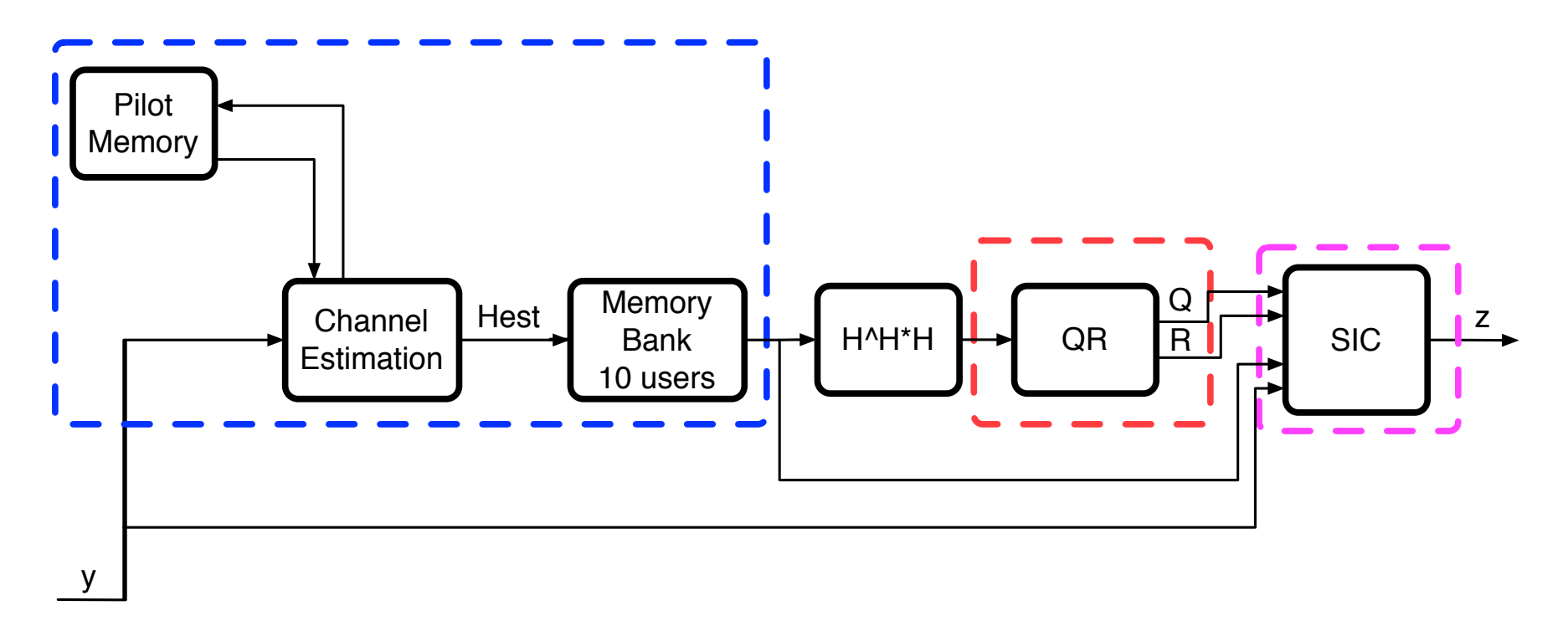

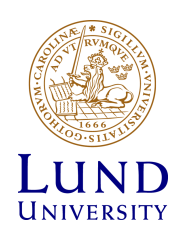

# **Channel Estimation (one user) I**

#### **- Steffen Malkowsky**

1 sample per input valid, every 10<sup>th</sup> subcarrier

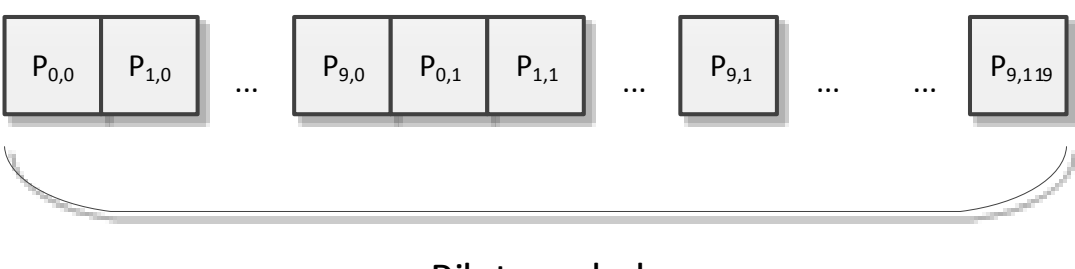

Pilot symbol

Overall 1200 subcarriers (120 estimates, interpolate rest)

Model input valid as random

Perform least square, i.e., divide by pilot

Store estimates in memories

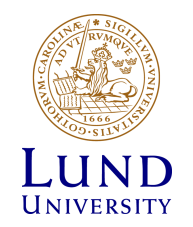

# **Channel Estimation (one user) II**

#### **- Steffen Malkowsky**

Grade 3:

On-the-fly linear interpolation between the estimates

Grade 4/5:

Compare more advanced on-the-fly interpolation, e.g. second order, cubic spline or Lagrangian interpolation

Optimize throughput

Do something better than Least-squares

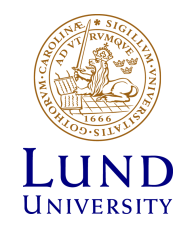

# **Successive Interference Cancellation I**

#### **- Steffen Malkowsky**

Assume Q, R and Hest matrices are given at input (pre-buffer if necessary)

- Vector y is received
- Build pseudoinverse of H and calculate first symbol
- Subtract symbol from received values and calculate next symbol
- 10 users
- Hard detection

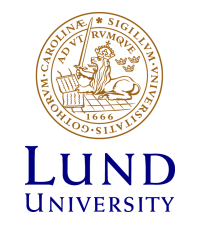

#### **Successive Interference Cancellation II- Steffen Malkowsky**

Grade (4)/5:

Build Matlab model for SIC (with help)

Generate input values for  $Q$ , R and H in Matlab

Implement in VHDL

Optimize throughput

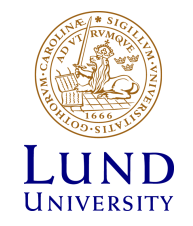

# **QR Decomposition**

#### **- Hemanth Prabhu**

- In this project the students will design a QR-decomposition accelerator.
- QRD is a well known linear algebra method, mainly used for solving linear equations.
- It is extensively used in signal processing and communication systems.

$$
A = QR, \ Q = (q_1 \ \ldots \ q_n), \ R = \begin{pmatrix} r_{11} & r_{12} & \ldots & r_{1n} \\ 0 & r_{22} & & r_{2n} \\ \vdots & & \ddots & \vdots \\ 0 & & 0 & r_{nn} \end{pmatrix}
$$

# **QR Decomposition**

#### **- Hemanth Prabhu**

- Student need to perform QRD using "Given's Rotation".
- Use "CORDIC" processing elements to perform arithmetic's.
- Systolic Array
	- •Highly parallel architecture
	- •Easy implementation

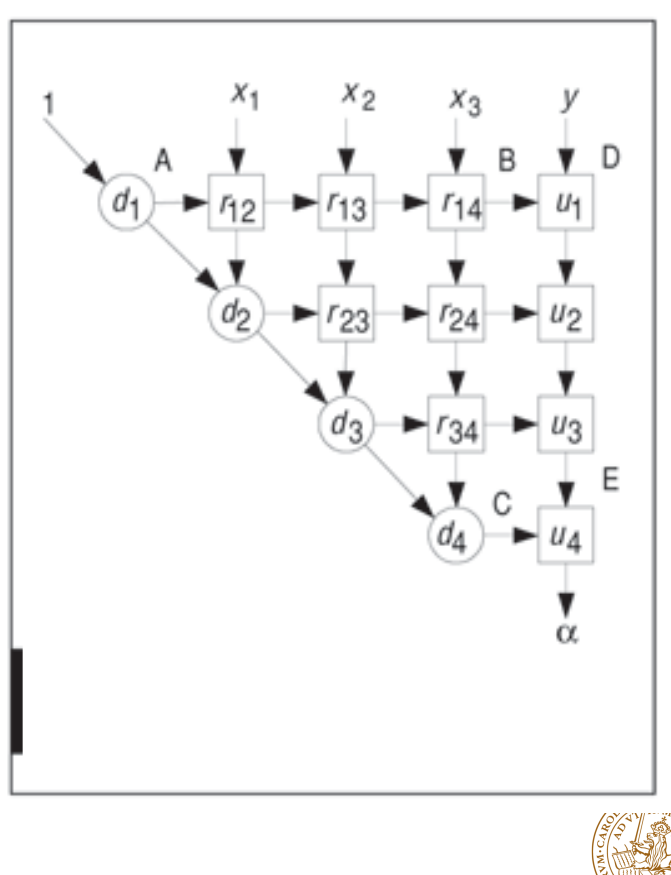

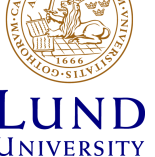

# **QR** Decomposition

#### **-Hemanth Prabhu**

• Grade 4 :

Floating point model in Matlab. Fixed point model in CatapultC or C++ (optional) Cordic Processing elements for Given's Rotation

• Grade  $5:$ 

Fully working systolic array based Given's Rotation.

Area/power comparison with state-of-art implementation.

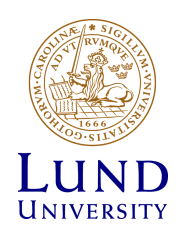

## Mini-MIPS project (Michal Stala)

- 32-bit RISC with a subset of MIPS instructions.
	- Grade 3: Fully verified pipelined Mini-MIPS.
	- $-$  Alt 1
		- » Grade 4 : Xilinx Ethernet I/O
		- » Grade 5 : Extra functionality (accelerator or extended instruction set)
	- $-$  Alt  $2$ 
		- » Grade 4/5 : Viterbi decoder in Catapult
	- $-$  Alt 3
		- » Grade 4/5 : open for suggestions (Multicore?)
- Prerequisite course:
	- EITF35 Introduction to Structured VLSI Design
	- EITF20 Computer Architecture

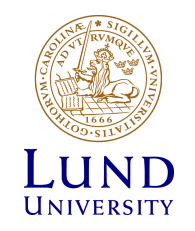

### Mandatory tasks

- Task 1: behavior modeling
- Task 2: synthesizable pipelined implementation
- Task 3: P&R in 65nm CMOS
- Task 4: Verification in FPGA

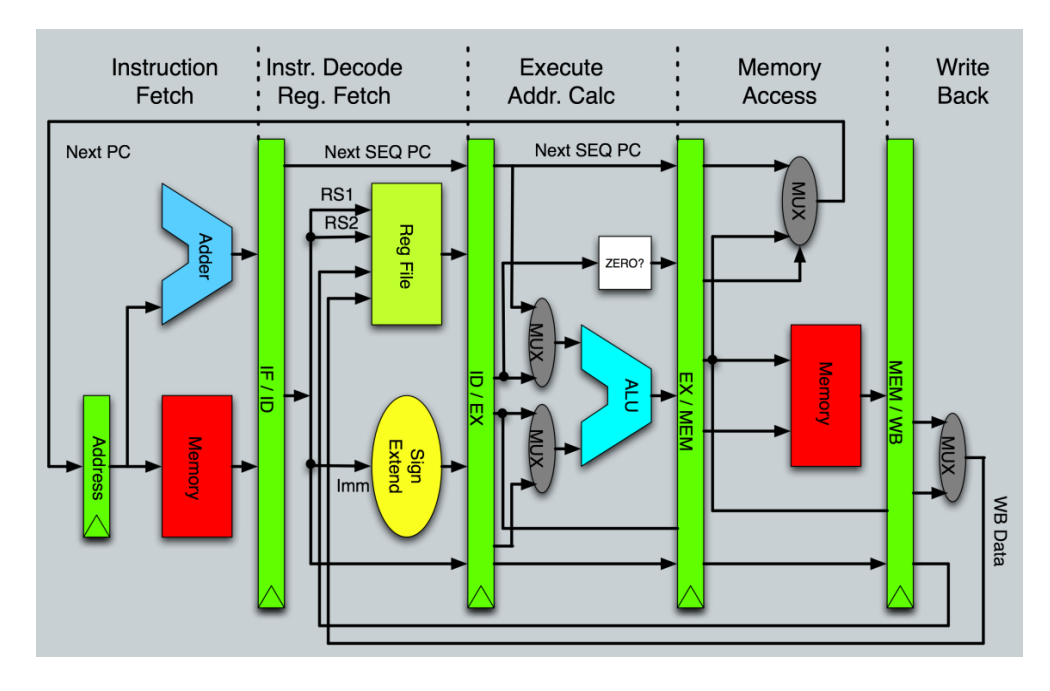